# RAPPORT **Ekonomiprogram**

### Teknisk dokumentation Samkalk

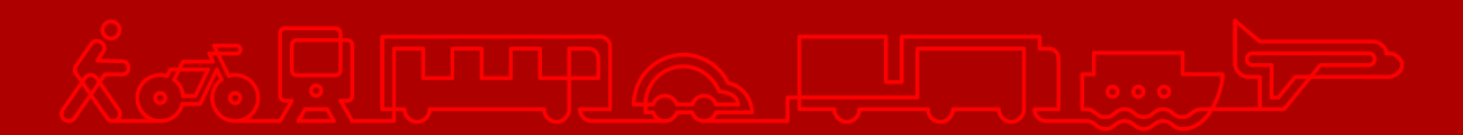

#### **Trafikverket**

Postadress: Röda vägen 1, 781 89 Borlänge

E-post: [trafikverket@trafikverket.se](mailto:trafikverket@trafikverket.se) Telefon: 0771-921 921, Texttelefon: 010-123 50 00

Konfidentialitetsnivå: 1 Ej känslig Dokumenttitel: Teknisk dokumentation Samkalk - Ekonomiprogram Kontaktperson: Selling Emma, Åkesson Joel Dokumentdatum: 2024-04-02

### Innehåll

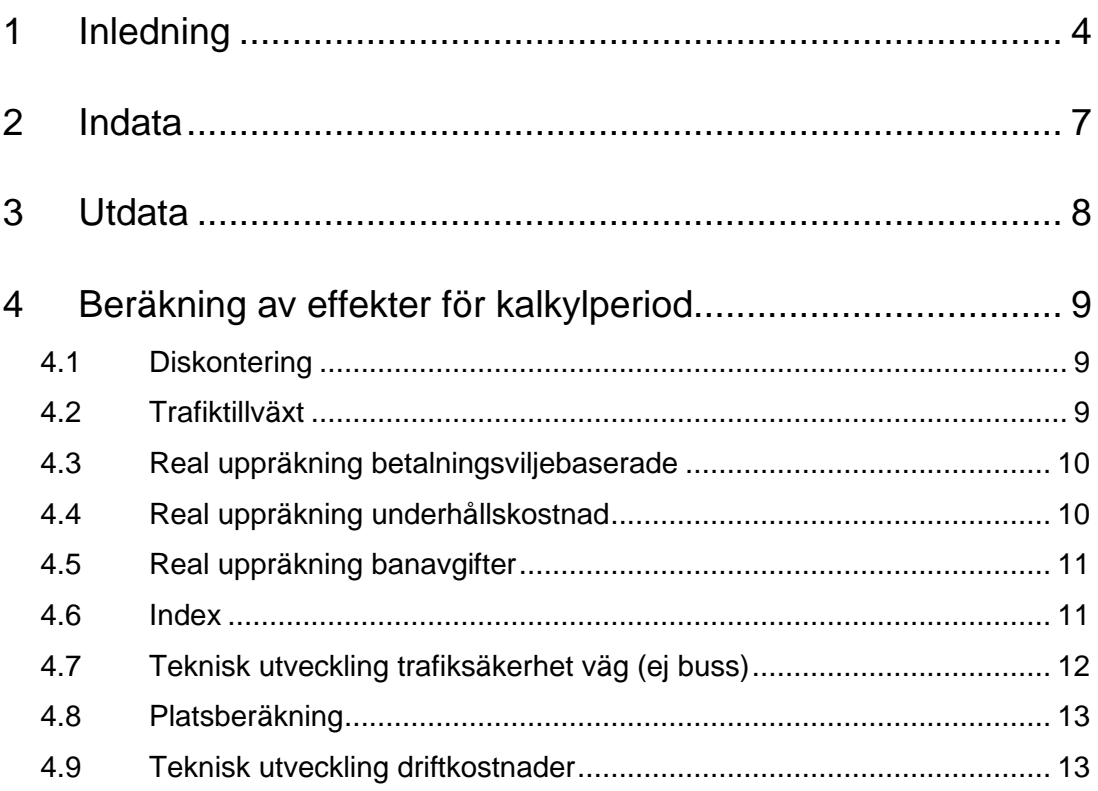

## <span id="page-3-0"></span>**1 Inledning**

I Ekonomiprogrammet diskonteras och sammanställs den samhällsekonomiska kalkylen utifrån de prognosårseffekter som beräknas i matrisprogram, linjeanalys och effektberäkning. Beräkningarna görs i EmmeToolet *Samkalk - Ekonomiprogram* och indata anges i användargränssnittet (med några undantag exempelvis index) och hämtas från datatabeller i Emme. Utdatan sparas också i datatabeller i Emme "SK\_{analystyp}\_ekonomiprogram\_", utdata från respektive Tool beskrivs i Användarhandledningen för Sampers/Samkalk<sup>1</sup> .

Nedan beskrivs olika faktorer som används i ekonomiberäkningen. Vid beräkning av effekter över kalkylperioden används sedan dessa faktorer i olika kombinationer beroende på vilken effekt som beräknas. Vilka faktorer som används för respektive kalkylpost kan man se i tabellen nedan.

Beräkningar i matrisprogrammet sker enligt nedan, där tabellen visar vilka faktorer som ska användas för respektive effekt.

```
Effekt år i = prognosårseffekt * faktorer * ...
```
Beräkning av övriga effekter sker enligt nedan, där tabellen visar vilka faktorer som ska användas för respektive effekt. Dessa effekter beräknas alltså ut per år enligt samma beräkning som respektive prognosårseffekt som finns beskrivna i den tekniska dokumentationen för Effektmodellen och Linjeanalysen.

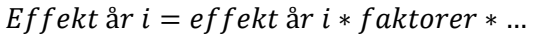

|                       | <b>Diskontering</b> | Trafiktillväxt <sup>2</sup> | Real<br>uppräkning <sup>3</sup> | Index $4$ | <b>Teknisk</b><br>utveckling <sup>5</sup> |
|-----------------------|---------------------|-----------------------------|---------------------------------|-----------|-------------------------------------------|
| Biljettintäkter, MSEK | X                   | X                           |                                 |           |                                           |
| Omkostnader, MSEK     | X                   | X                           |                                 |           |                                           |
| Driftkostnad, MSEK    | X                   | X                           |                                 |           | $\boldsymbol{\mathcal{L}}$                |

<sup>1</sup> [www.trafikverket.se/sampers](http://www.trafikverket.se/sampers)

<sup>2</sup> Observera att trafiktillväxten appliceras redan i beräkningen av platsbehov för effekter där detta är aktuellt, dvs fordonskostnader kollektivtrafik, och inte ska dubbelräknas. I trafiksäkerhetsberäkningen appliceras detta i beräkningen av axelparskilometer som ligger till grund för beräkningen av den årliga effekten.

<sup>3</sup> Observera att det är olika real uppräkning för olika effekter.

<sup>4</sup> Observera att det är olika index för olika effekter.

<sup>5</sup> Observera att det är olika teknisk utveckling för olika effekter.

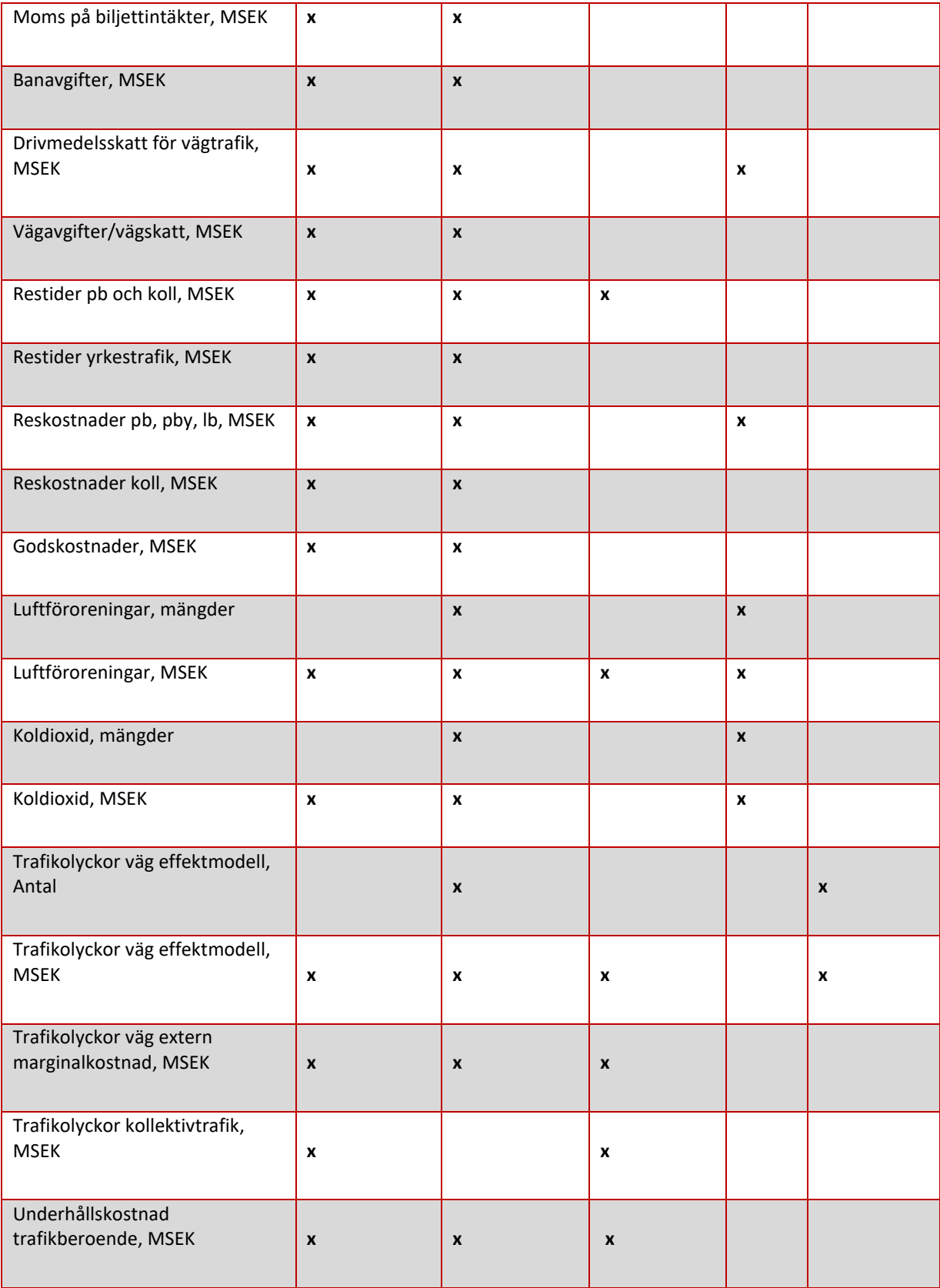

Tabell 1. Beskrivning av hur ekonomiberäkningen sker för alla effekter.

För att sammanställa effekter för hela kalkylperioden summeras effekter för varje år i kalkylperioden från trafikstartår<sup>6</sup> till kalkylperiodens slut. Där trafikstartåret beräknas utifrån det gemensamma byggstartsåret och den byggtid som användaren angett.

 $Trafikstart\mathbf{a}r = Byggstart\mathbf{a}r + byggtid$ 

<sup>6</sup> Trafikstart antas vara 1 januari trafikstartsåret det vill säga trafikstartåret=år 1 i kalkylperioden.

## <span id="page-6-0"></span>**2 Indata**

Effekter för prognosåret kommer från beräkningarna som görs i matrisprogrammet, linjeanalys och effektmodell.

Förutsättningar såsom basår, prognosår, teknisk utveckling fordonskostnader för kollektivtrafik et cetera anges i användargränssnittet och hämtas i beräkningarna från datatabell i Emme. All indata som används i ekonomiprogrammet finns dock inte i användargränssnittet, en del värden såsom index finns endast som datatabell i Emme. Nedan listas tabeller som används i ekonomiberäkningen:

- Kalkylvarden\_diskontering\_JA
- Kalkylvarden\_index\_JA
- Kalkylvarden\_TS\_bas\_JA
- Kalkylvarden\_TS\_intern\_JA
- Kalkylvarden\_emission\_kg\_JA / UA
- Kalkylvarden\_emission\_vardering\_JA
- Kalkylvarden\_koldioxid\_vardering\_JA
- Kalkylvarden\_trafiktillvaxt\_JA

Tabeller med suffix "\_JA" är de tabeller som kan ändras från användargränssnittet och de utan suffix är defaultvärden som används för att återställa användargränssnittet.

## <span id="page-7-0"></span>**3 Utdata**

Resultaten från ekonomiprogrammet redovisas i SK-filens flikar Diskonterat resultat samt Lönsamhetsberäkning. Resultaten redovisas även i följande Emmetabeller:

- SK\_{analystyp}<sup>7</sup>\_Ekonomiprogram\_eff
- SK\_{analystyp}\_Ekonomiprogram\_la
- SK\_{analystyp}\_Ekonomiprogram\_mp\_Regtot
- SK\_{analystyp}\_Ekonomiprogram\_mp\_{Regionalmodell}
- SK\_{analystyp}\_Ekonomiprogram\_ts alternativt SK\_{analystyp}\_Ekonomiprogram\_ts\_margkostnad

<sup>7</sup> HA (huvudanalys), KAL (känslighetsanalys lägre trafikutveckling), KAH (känslighetsanalys högre trafikutveckling) samt KAT (känslighetsanalys tidsvärde).

### <span id="page-8-0"></span>**4 Beräkning av effekter för kalkylperiod**

#### <span id="page-8-1"></span>**4.1 Diskontering**

För år = trafikstartår till kalkylperiodens slut<sup>8</sup>

Diskonteringsfaktor $(<$  år  $>) = (1 + disk ontering s r$ änta) $^{(disk ontering s^{\hat{a}r - \hat{a}r})}$ 

#### <span id="page-8-2"></span>**4.2 Trafiktillväxt**

Trafiktillväxttalen delas upp på personbil, yrkestrafik och kollektivtrafik.

```
Om år \leq prognosår 1
```

```
trafik tillväxtfaktor innan prognosår 1 (<math>\leq 2r > 1= (1 + \text{trafiktillvä}xt(<\text{pb/yr}kestrafik/koll>))^{(ar-prognosår 1)}
```

```
Om år > prognosår 1 och \leq prognosår 2
```

```
trafik tillväxt faktor mellan programsår 1 och två (<math>\&</math>)= trafiktillväxtfaktor(< år - 1 >) * (1
   + trafiktillväxt mellan prognosår 1 och 2(< pb/yrkestrafik/koll
   >))
```

```
Om år > prognosår 2
```

```
trafik tillväxt faktor efter programsår två (<math>\leq r</math>)= trafiktillväxtfaktor(< år - 1 >) * (1
   + trafiktillväxt efter prognosår 2(< pb/yrkestrafik/koll >))
```
För trafiksäkerhetseffekten som beräknas per år används dessa faktorer för att räkna ut axelparskilometer för varje år i kalkylperioden. Därefter sker efterföljande beräkningar av döda, MAS, AS-MAS, EAS och egendomsolyckor enligt dokumentation för trafiksäkerhetsmodellen. Samma princip gäller för trafiksäkerhetsberäkning med extern marginalkostnad men då är det trafikarbetet som räknas om med faktorerna för trafiktillväxten och sedan tillämpas externa marginalkostnader enligt dokumentation för trafiksäkerhet.

<sup>&</sup>lt;sup>8</sup> År är genomgående i dokumentet årtal (2025, 2026 osv.) för att formlerna ska bli rätt.

#### <span id="page-9-0"></span>**4.3 Real uppräkning betalningsviljebaserade<sup>9</sup>**

Real uppräkning upphör efter prognosår 2, resten av kalkylperioden är realuppräkningsfaktorn lika med faktorn för prognosår 2.

 $\emph{Realuppräkningssfaktor} (<\emph{a}r>) = (1 + \emph{värdeuppräkning})^{\emph{(a}r - \emph{basar})}$ 

I de fall denna faktor appliceras i matrisprogrammet ska prognosårseffekten först korrigeras för detta innan man beräknar effekt per år utifrån den Justerade prognosårseffekten.

Korrealuppräknin $g = (1 + v$ ärdeuppräknin $g)^{(prognos\aa r\ 1-bas\aa r)}$ 

Justerad prognosårsef f ekt  $=$ prognosårsef f ekt korrealuppräkning

#### <span id="page-9-1"></span>**4.4 Real uppräkning underhållskostnad<sup>10</sup>**

Real uppräkning för den trafikberoende underhållskostnaden upphör efter prognosår 1, resten av kalkylperioden är realuppräkningsfaktorn lika med faktorn för prognosår 1. Väg här är Pb, Pby, Lbu och Lbs (buss beräknas som koll med en egen färdsättsspecifik värdeuppräkning).

Om år  $\leq$  prognosår 1

 $Realuppräknings faktor UH väg ( $\text{ar} >$ )$  $=(1+\emph{värdeuppräkning }\emph{UH väg})}^{(\text{år-basår})}$ 

 $\textit{Realuppräkningssfaktor UH}$  koll (<  $\textit{ar}$  >, <  $\textit{fardsätt}$  >)  $= (1 + v\ddot{a}rdeuppr\ddot{a}kning\;UH\;koll\;(< f\ddot{a}rds\ddot{a}tt>))^{(\ddot{a}r-bas\ddot{a}r)}$ 

Annars

Realuppräkningssfaktor UH väg  $( $ar >$ ) = Realuppräkningssfaktor UH väg ($  $\langle$  prognosår 1  $\rangle$ 

<sup>9</sup> Värderingar anges i basårets prisnivå och penningvärde

<sup>10</sup> Kostnaderna anges i basårets prisnivå och penningvärde.

Realuppräkningssfaktor UH koll  $( $ar >$ ) = Realuppräkningssfaktor UH koll ($  $\langle$  färdsätt >,  $\langle$  prognosår 1 >)

För väg (pb, pby, lbu och lbs)<sup>11</sup> ska prognosårseffekten först korrigeras innan man beräknar effekt per år utifrån den *Justerade prognosårsef fekten*.

Korrealuppräkning UH =  $(1 + v$ ärdeuppräkning UH) $($ prognosår 1–basår)

Justerad prognosårsef f ekt  $=$ prognosårsef f ekt korrealuppräkning UH

#### <span id="page-10-0"></span>**4.5 Real uppräkning banavgifter<sup>12</sup>**

Real uppräkning för banavgifter antas vara lika den trafikberoende underhållskostnaden för järnväg.

Denna reala uppräkning upphör efter prognosår 1, resten av kalkylperioden är realuppräkningsfaktorn lika med faktorn för prognosår 1.

Om år  $\leq$  prognosår 1

 $Realuppräkninassfaktor Banavaitter ( $\leq r > 0$$  $= (1 + v$ ärdeuppräkning UHjärnväg ) $($ år–basår)

Annars

```
Realuppräkningsfaktor Banaygifter (<math>\arrowsr )= Realuppräkningssfaktor UH koll (< prognosår 1 >, < järnväg >)
```
#### <span id="page-10-1"></span>**4.6 Index**

För beräkningen av mängd emissioner (NOx, avgaspartiklar, slitagepartiklar, CO2), värdering av CO2, budgeteffekten skatter för vägtrafik samt konsumentöverskottseffekten reskostnad finns index. Dessa index ska hantera att

<sup>11</sup> Underhållskostnaden för väg beräknas i matrisprogrammet och där räknas effekterna om över kalkylperioden med hjälp av trafiktillväxten och behöver därför korrigeras för real uppräkning. Underhållskostnader för kollektivtrafik beräknas för varje år i ekonomiprogrammet och behöver därför inte justeras.

<sup>12</sup> Banavgifter anges i basårets prisnivå och penningvärde. Banavgifter beräknas för varje år i ekonomiprogrammet och behöver därför inte justeras såsom effekter från matrisprogrammet.

det sker en utveckling av exempelvis sammansättningen av fordonsflottan, energipriser och annat under kalkylperioden.

```
Index \leq \hat{a}r >, \leq fordonstyp >)
```
Index för emissioner utgår från basåret som bas för indexet (dvs. basåret=1). Det är för att kunna ta hänsyn till att vissa emissioner kan ha noll utsläpp prognosåret men inte vara noll tidigare i kalkylperioden. För emissioner behöver därför prognosårseffekten justeras med index för prognosåret som beskrivs i dokumentationen för effektberäkningar respektive linjeanalysen. Det är den ej justerade prognosårseffekten som sedan används för att beräkna effekterna per år<sup>13</sup> (observera att det därför behöver justeras med index om man beräknar utifrån prognosårseffekten i exv. SK-filen). Indexet för värdering av CO2 utgår också från basåret och värderingen ska därför anges i basårets prisnivå och penningvärde i användargränssnittet.

Index för reskostnad och vägskatter utgår från prognosår 1 som basår för indexet (1), då behöver ingen justering av prognosårseffekten göras. Att reskostnad och vägskatter skiljer sig från emissioner beror på att Samkalk använder samma körkostnad som Sampers, denna anges därför i priser för prognosår 1 (till skillnad från övriga värderingar som anges i basårets priser).

#### <span id="page-11-0"></span>**4.7 Teknisk utveckling trafiksäkerhet väg (ej buss)<sup>14</sup>**

Om man väljer att beräkna trafiksäkerhet med effektmodell finns en teknisk utveckling över kalkylperioden för att ta hänsyn till den tekniska utvecklingen som bland annat sker av fordonen.

För å $r = \text{traf}$ *ikstart*år<sup>15</sup> till kalkylperiodens slut<sup>16</sup>

 $Teknisk utv. TSväg( $\text{ar} > \text{ or } \text{effekt}$$  $= (1 + systemeffekt(< efffektyp>))^{(\r{a}r-bas\r{a}rSv\r{a}g)}$ 

<sup>15</sup> Trafikstart antas vara 1 januari trafikstartsåret dvs år 1 i kalkylperioden=trafikstartår

<sup>13</sup> Att det görs på detta sätt är för att indexet kan vara noll i prognosåret varför det inte går att beräkna det okorrigerade värdet för prognosåret.

<sup>14</sup> Basår för trafiksäkerhetsmodellen är 2010.

<sup>16</sup> År är genomgående i dokumentet årtal (2025, 2026 osv.) för att formlerna ska bli rätt.

#### <span id="page-12-0"></span>**4.8 Platsberäkning**

I linjeanalysen beräknas effekterna för prognosåret. För att sammanställa resultaten över kalkylperioden behöver effekter som beror av platsbehov och extra platsbehov beräknas för varje år i kalkylperioden.

Trafiktillväxt beräknas enligt avsnitt [4.2.](#page-8-2)

Beräkna platsbehov per år

```
Platsbehov \, (<\hat{a}r> < < linie >, < IA/UA >)
   = platsbehov prognosår 1(< linje >, < JA/UA >)
   ∗ trafiktillväxtfaktor koll(< år >)
```
Därefter beräknas extra platsbehov per år, om Platsbehov < Minsta antal platser i fordon ska extra platsbehovet sättas till noll.

 $Extra$  platsbehov $( $ar$  > $,$  <  $linje$  > $,$  <  $JA, UA$  >) =  $Platsbehov( $ar$  > $,$  <  $linje$  >$$  $\langle A, UA \rangle$  – Minsta antal platser i fordonet $(\langle$  fordonstyp  $\rangle$ )

De platsbehov och extraplatsbehov som beräknats används sedan för att beräkna driftkostnad, slitagekostnad, banavgifter och emissioner per år enligt dokumentation för linjeanalysen. Dessa sammanställs sedan över kalkylperioden på samma sätt som övriga effekter där man beroende på effekt använder diskonteringsfaktorer, real uppräkning och teknisk utveckling (trafiktillväxtfaktorerna kommer in redan i beräkningen av platsbehov och ska inte appliceras igen).

#### <span id="page-12-1"></span>**4.9 Teknisk utveckling driftkostnader**

Driftkostnader tåg har en årlig procentuell förändring från trafikstartåret till prognosår 1. Det finns en kostnadsförändring per färdsätt (buss, flyg, snabbtåg, interregionaltåg, pendeltåg, tätort pendel, bimodalatåg, nattåg, snabba regionaltåg, höghastighetståg, tunnelbana, övrigt spår samt båt) och faktorerna appliceras sedan per linje baserat på färdsättet.

```
Om år < programorsår 1
```

```
Teknisk utv. driftkostnadsfaktor(<färdsätt>, < år>)
    \gamma = (1 + kostnadsförändring(< färdsätt >))^{(\text{år}-prognosår~1)}
```
Annars

Ingen förändring av driftkostnaden.